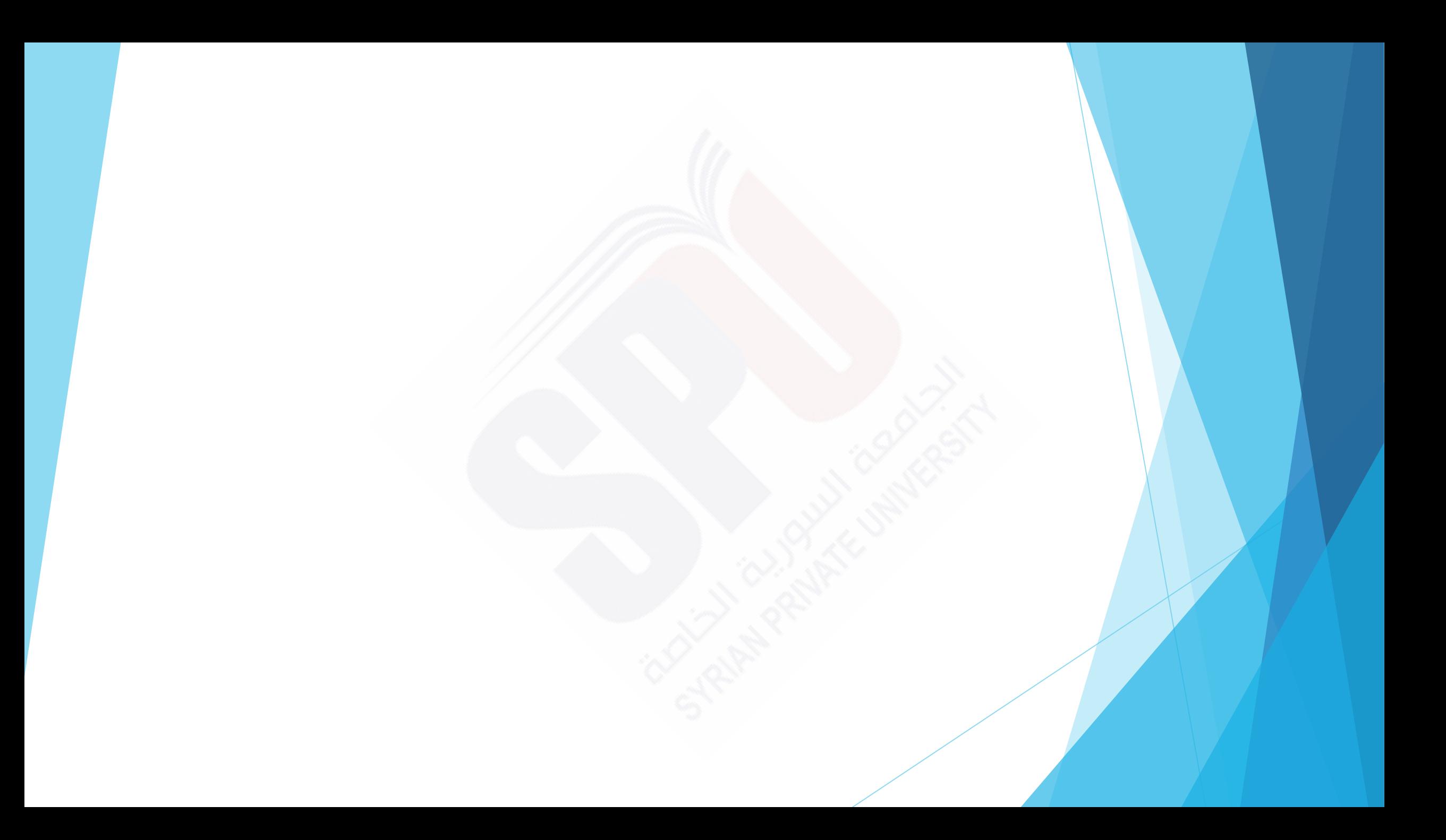

# What is a Histogram of an image?

The histogram of a digital image with gray levels in the range  $[0, L - 1]$  is a discrete function  $h(r_k) = n_k$ , where  $r_k$  is the kth gray level and  $n_k$  is the number of pixels in the image having gray level  $r_k$ . It is common practice to normalize a histogram by dividing each of its values by the total number of pixels in the image, denoted by *n*. Thus, a normalized histogram is given by  $p(r_k) = n_k/n$ , for  $k = 0, 1, ..., L - 1$ . Loosely speaking,  $p(r_k)$  gives an estimate of the probability of occurrence of gray level  $r_k$ . Note that the sum of all components of a normalized histogram is equal to 1.

## Exemple:

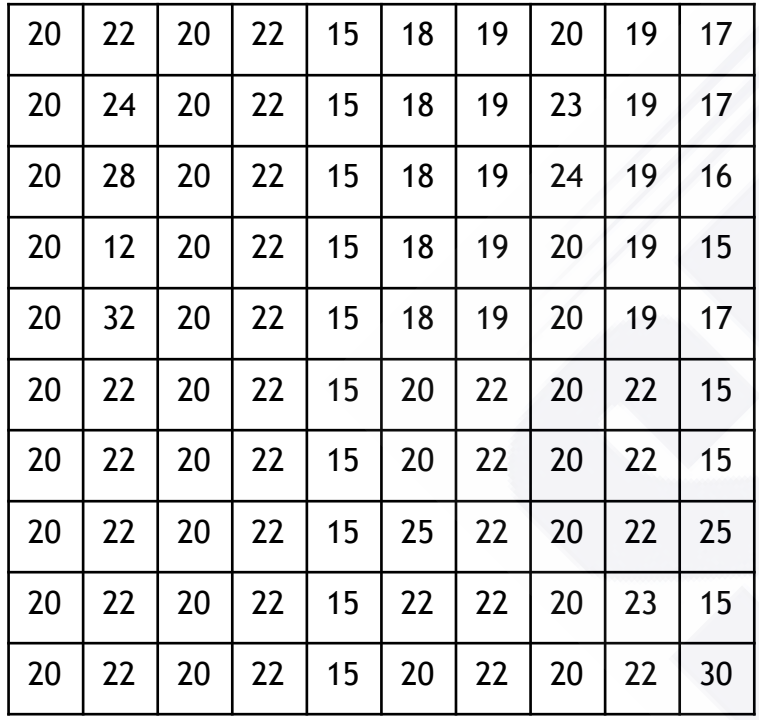

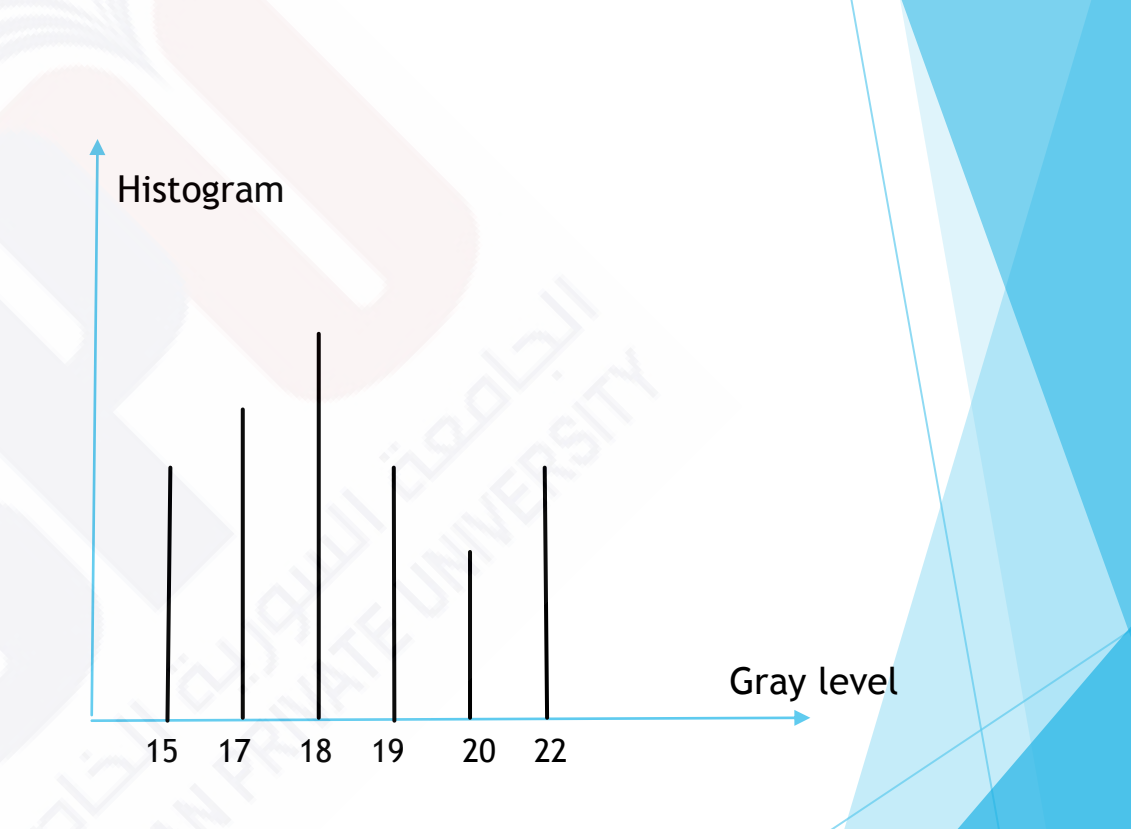

How to calculate a histogram of an image?

What are the histogram indications to image quality?

### Histogram Processing using transformation functions

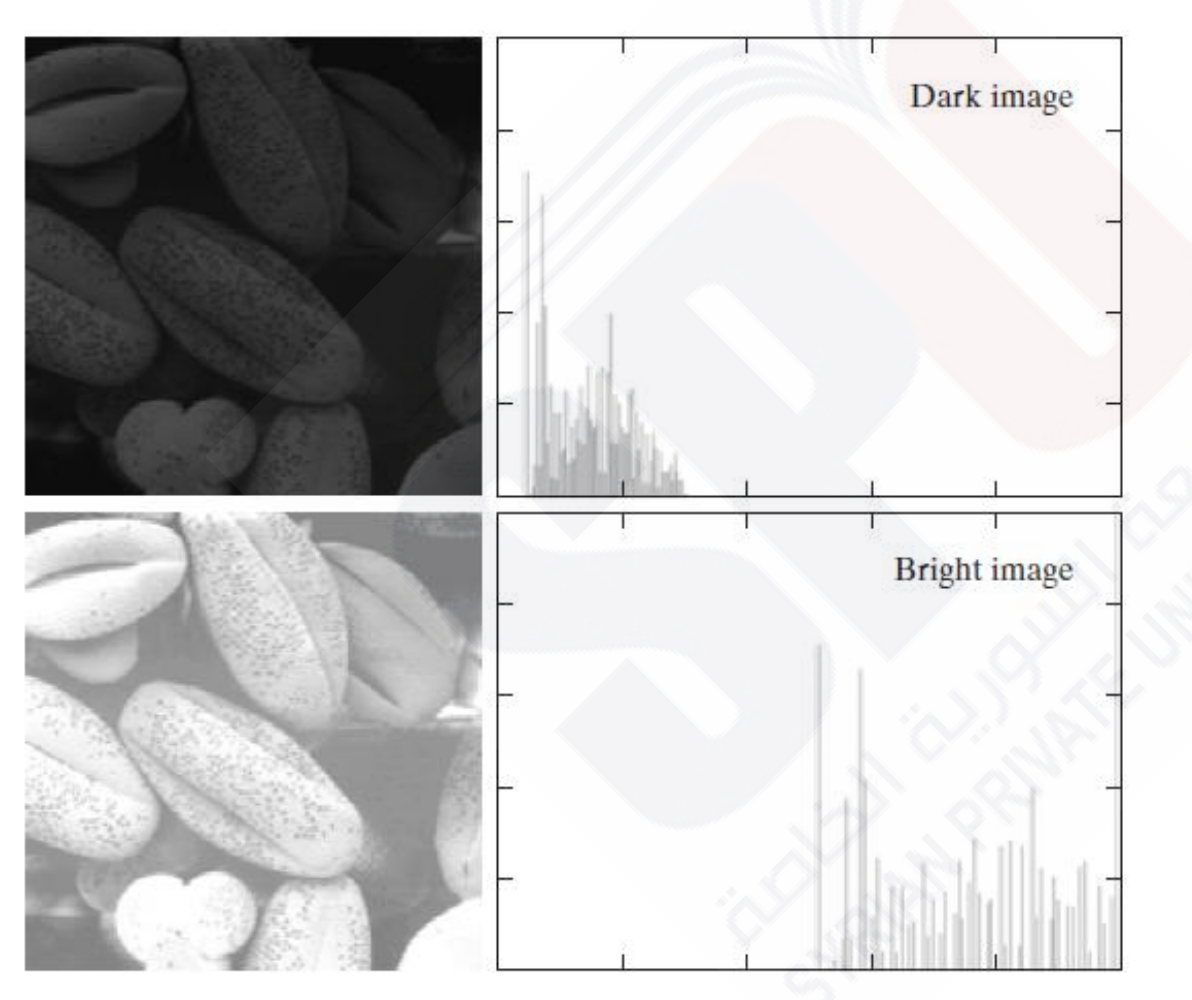

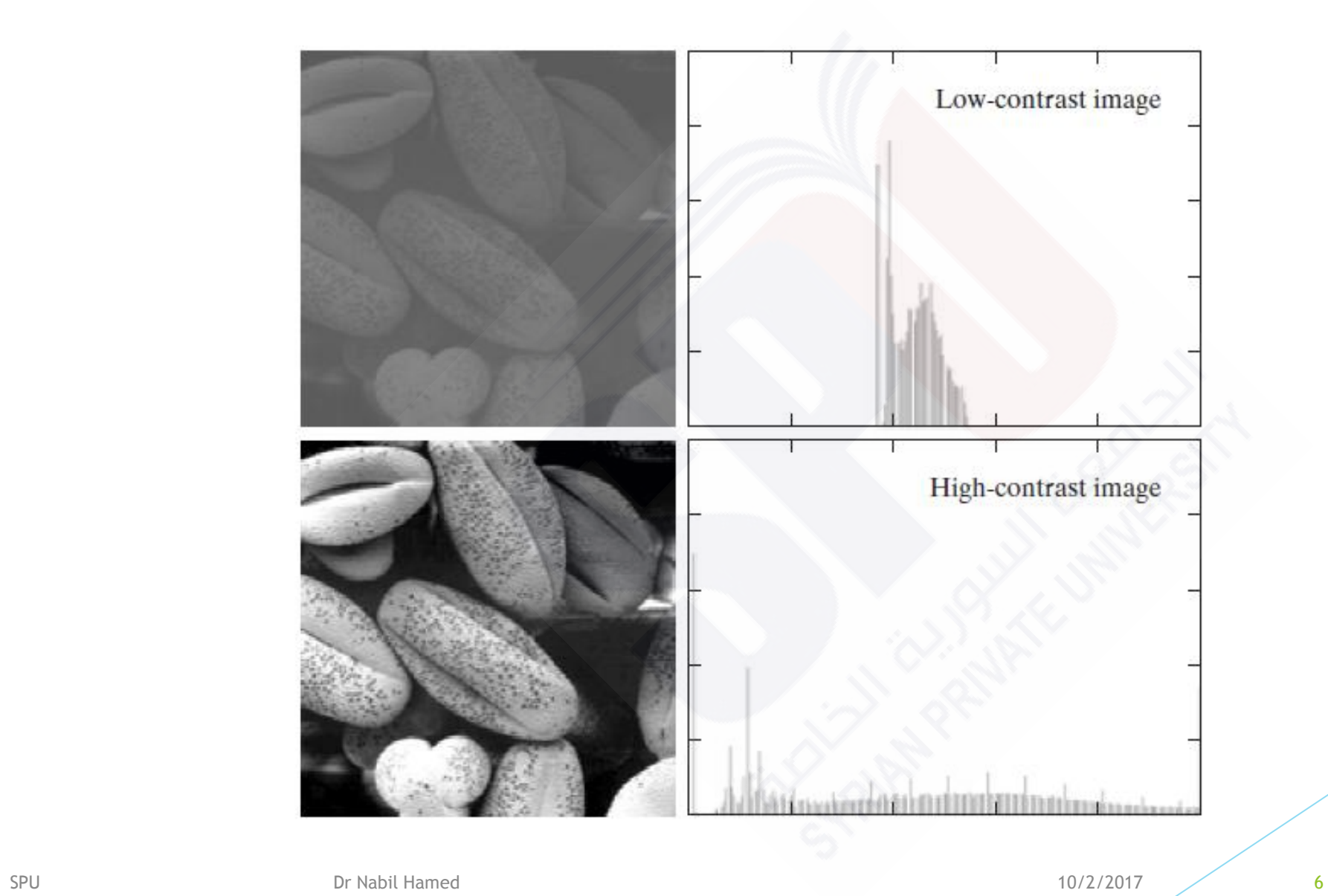

# Histogram Equalization

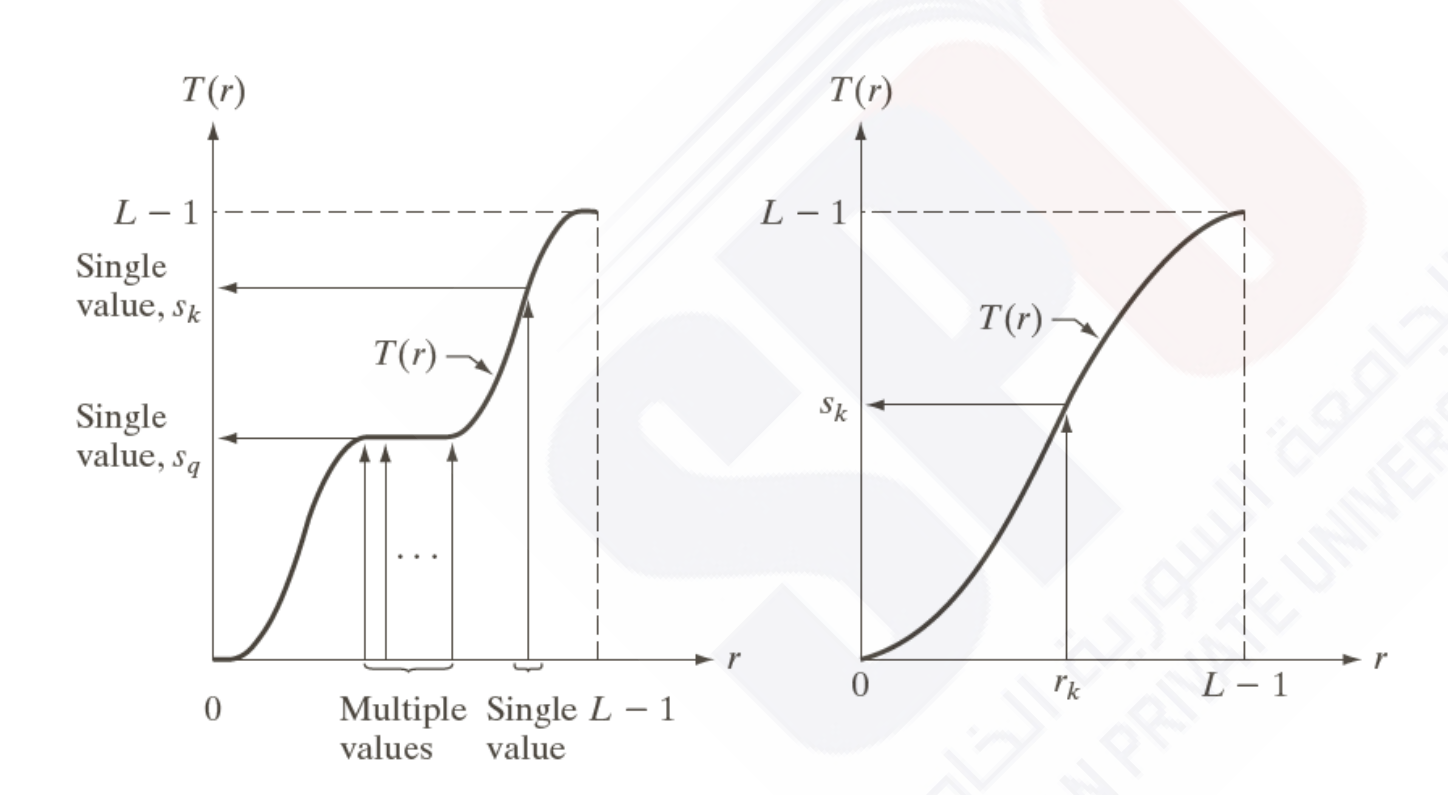

a b

#### **FIGURE 3.17**

(a) Monotonically increasing function, showing how multiple values can map to a single value. (b) Strictly monotonically increasing function. This is a one-to-one mapping, both ways.

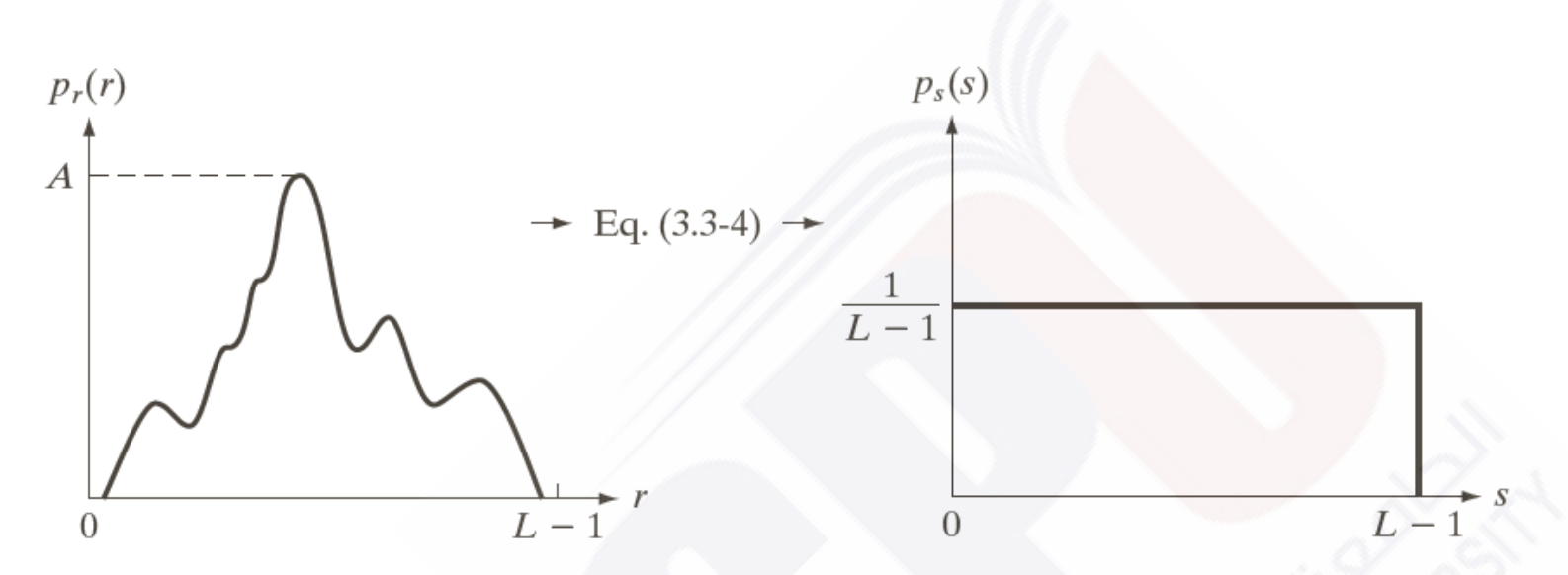

#### a b

FIGURE 3.18 (a) An arbitrary PDF. (b) Result of applying the transformation in Eq.  $(3.3-4)$  to all intensity levels, r. The resulting intensities, s, have a uniform PDF, independently of the form of the PDF of the r's.

$$
s_k = T(r_k) = (L - 1) \sum_{j=0}^{k} p_r(r_j)
$$
  
= 
$$
\frac{(L - 1) k}{MN} \sum_{j=0}^{k} n_j
$$
 k = 0, 1, 2, ..., L - 1

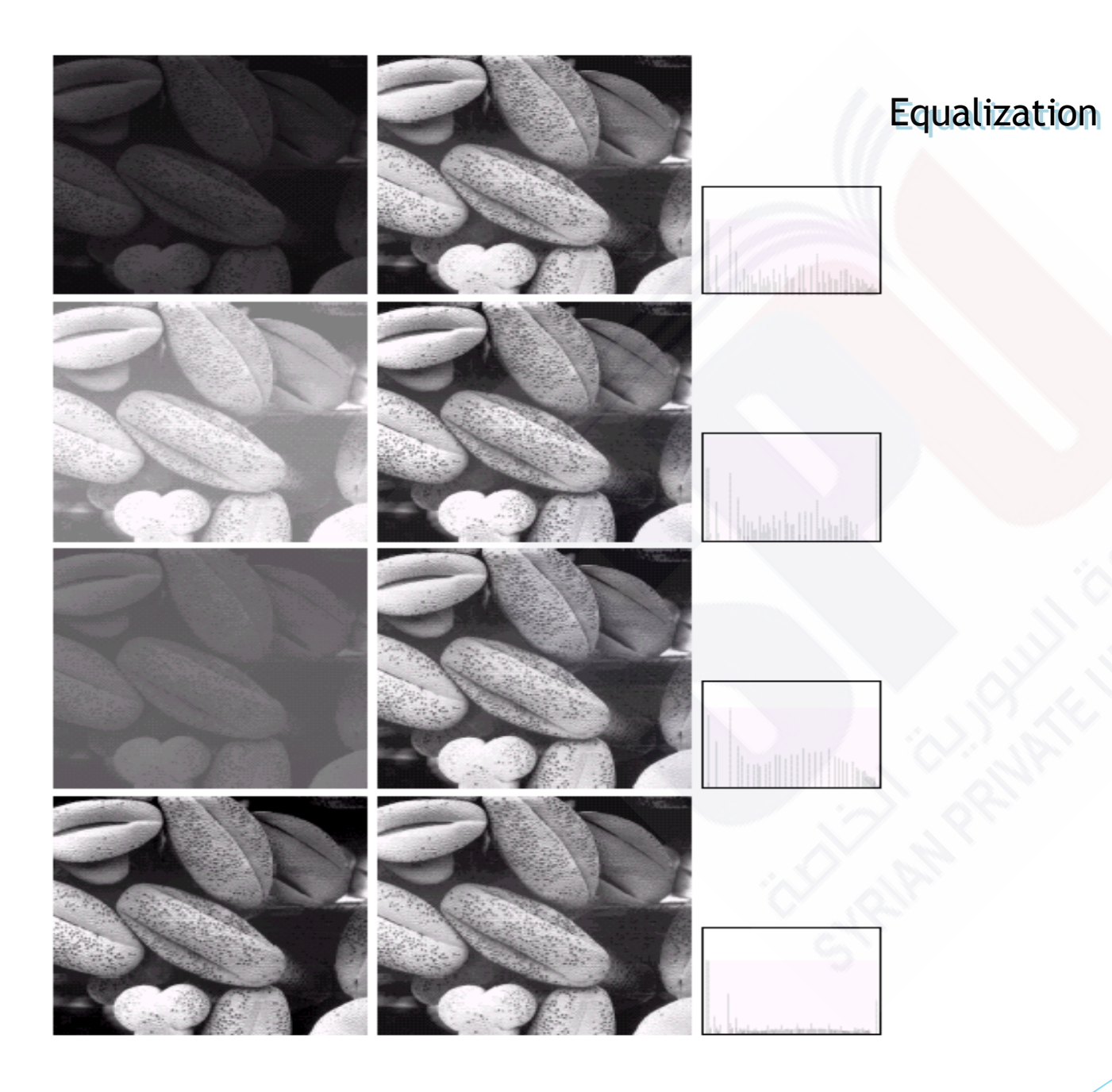

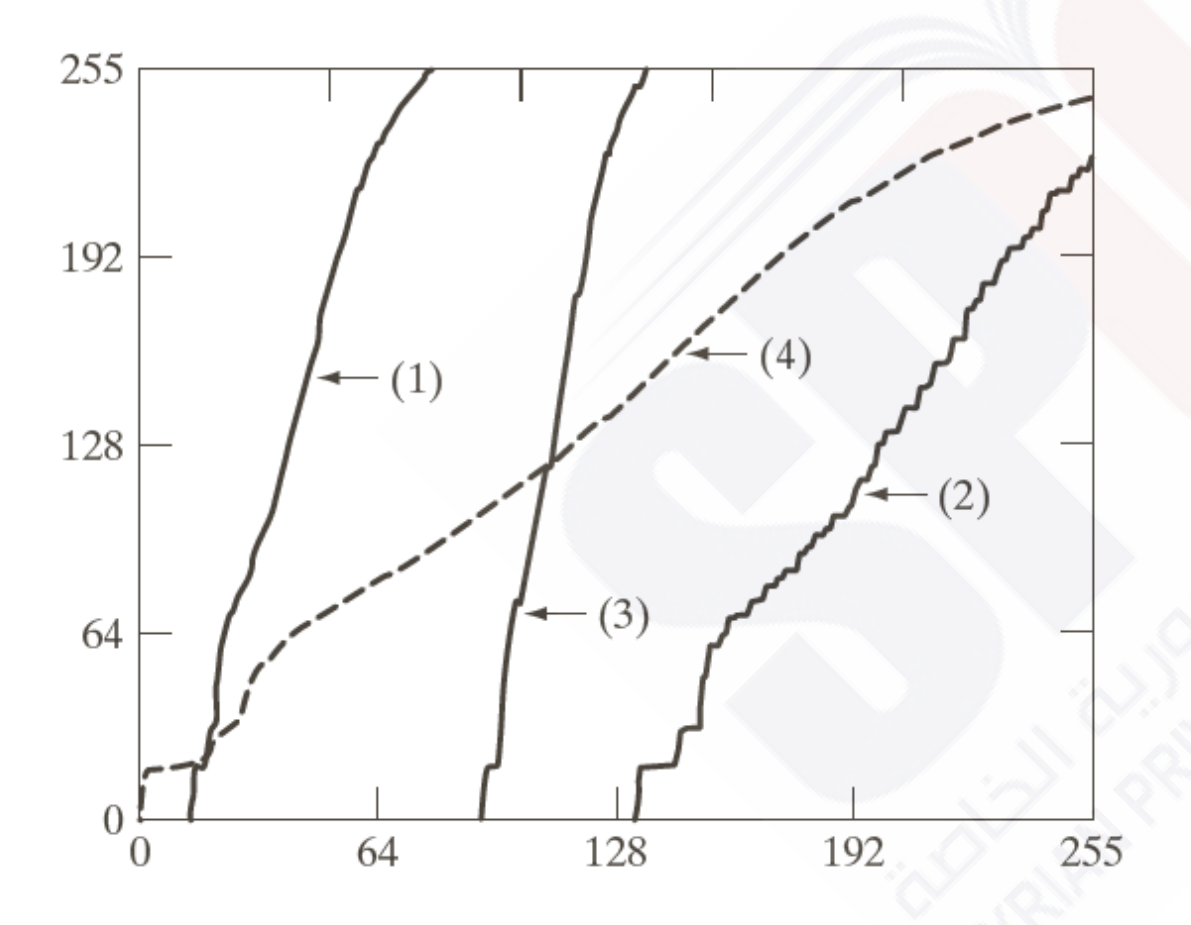

**FIGURE 3.21** Transformation functions for histogram equalization. Transformations  $(1)$  through  $(4)$ were obtained from the histograms of the images (from top to bottom) in the left column of Fig. 3.20 using  $Eq. (3.3-8).$ 

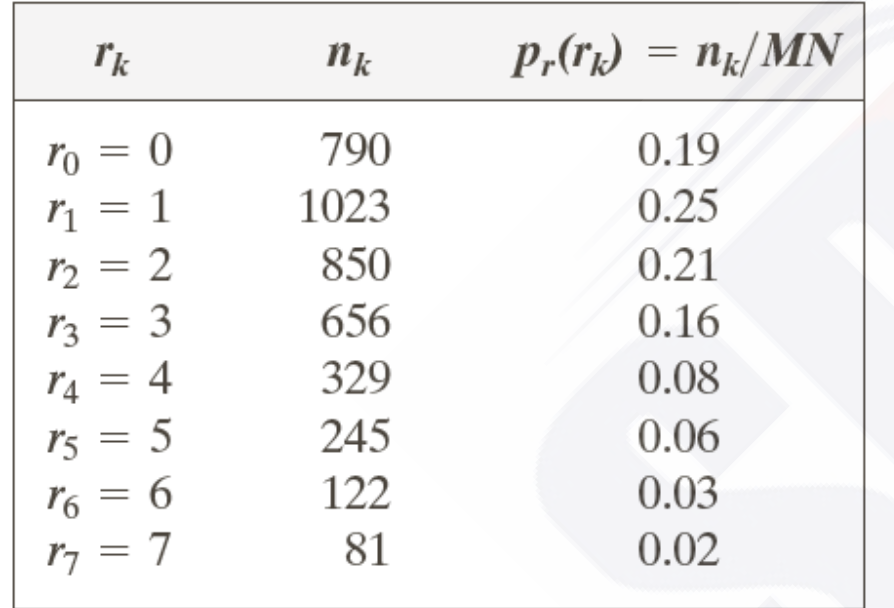

TABLE 3.1 Intensity distribution and histogram values for a 3-bit,  $64 \times 64$  digital image.

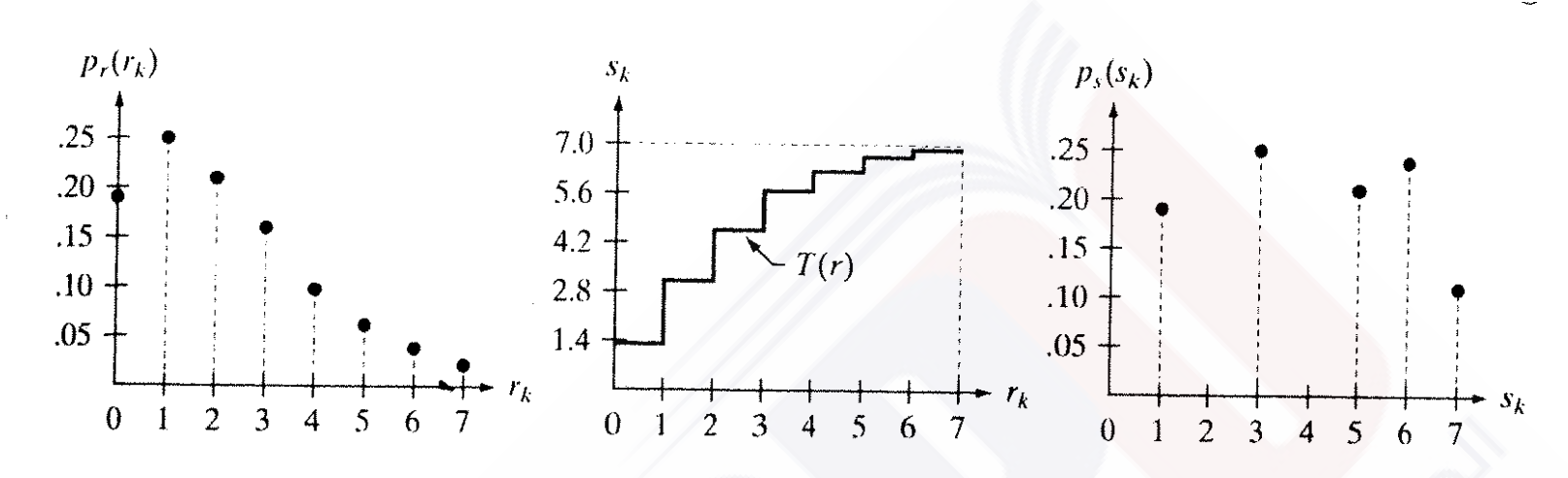

#### $a \ b \ c$

FIGURE 3.19 Illustration of histogram equalization of a 3-bit (8 intensity levels) image. (a) Original histogram. (b) Transformation function. (c) Equalized histogram.

At this point, the s values still have fractions because they were generated by summing probability values, so we round them to the nearest integer:

$$
s_0 = 1.33 \rightarrow 1 \qquad s_4 = 6.23 \rightarrow 6
$$
  
\n
$$
s_1 = 3.08 \rightarrow 3 \qquad s_5 = 6.65 \rightarrow 7
$$
  
\n
$$
s_2 = 4.55 \rightarrow 5 \qquad s_6 = 6.86 \rightarrow 7
$$
  
\n
$$
s_3 = 5.67 \rightarrow 6 \qquad s_7 = 7.00 \rightarrow 7
$$

# Local Histogram Processing

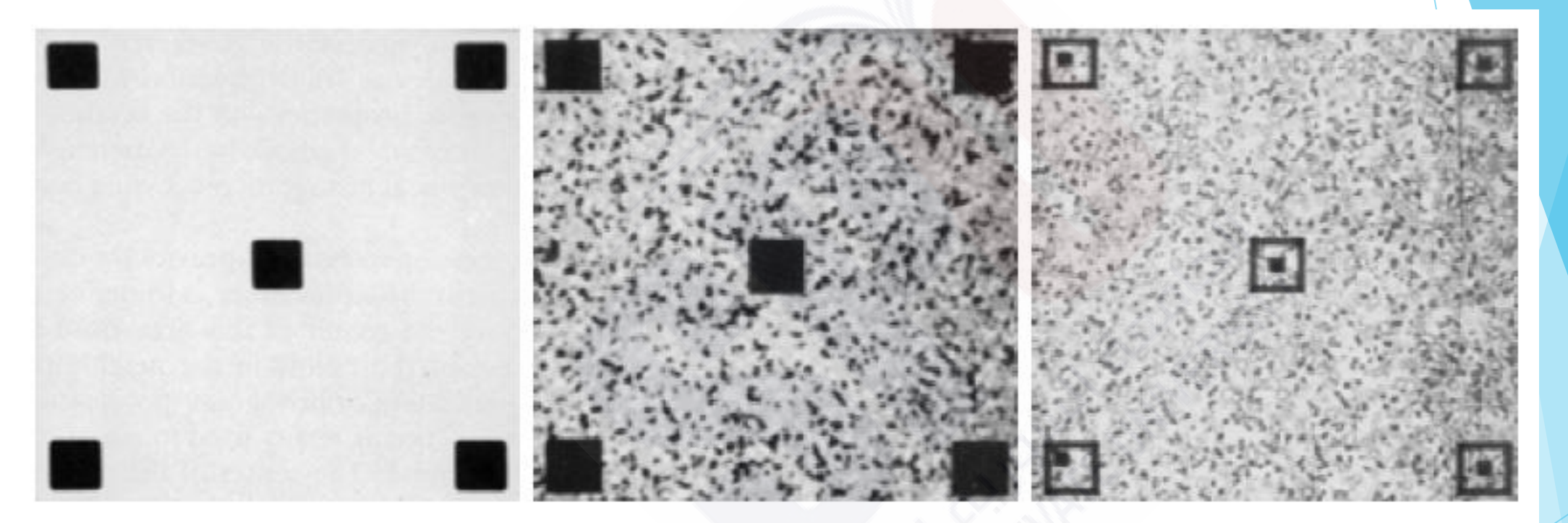

## a b c

**FIGURE 3.23** (a) Original image. (b) Result of global histogram equalization. (c) Result of local histogram equalization using a  $7 \times 7$  neighborhood about each pixel.

Using Histogram statistics for image Enhancement

To enhance automatically image contrast.

Mean value of histogram (average intensity of image)

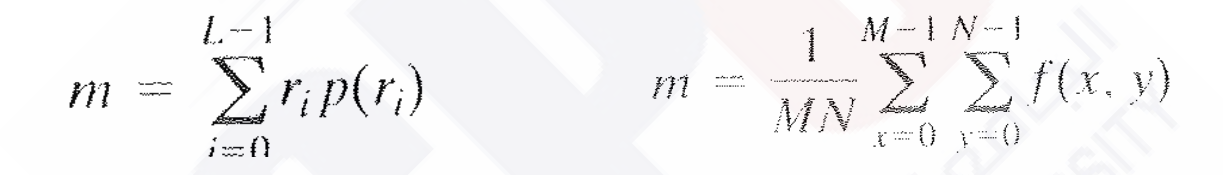

$$
\sigma^2 = \frac{1}{MN} \sum_{x=0}^{M-1} \sum_{y=0}^{N-1} \left[ f(x, y) - m \right]^2
$$

$$
\mu_2(r) = \sum_{i=0}^{L-1} (r_i - m)^2 p(r_i).
$$

# END OF PRESENTATION